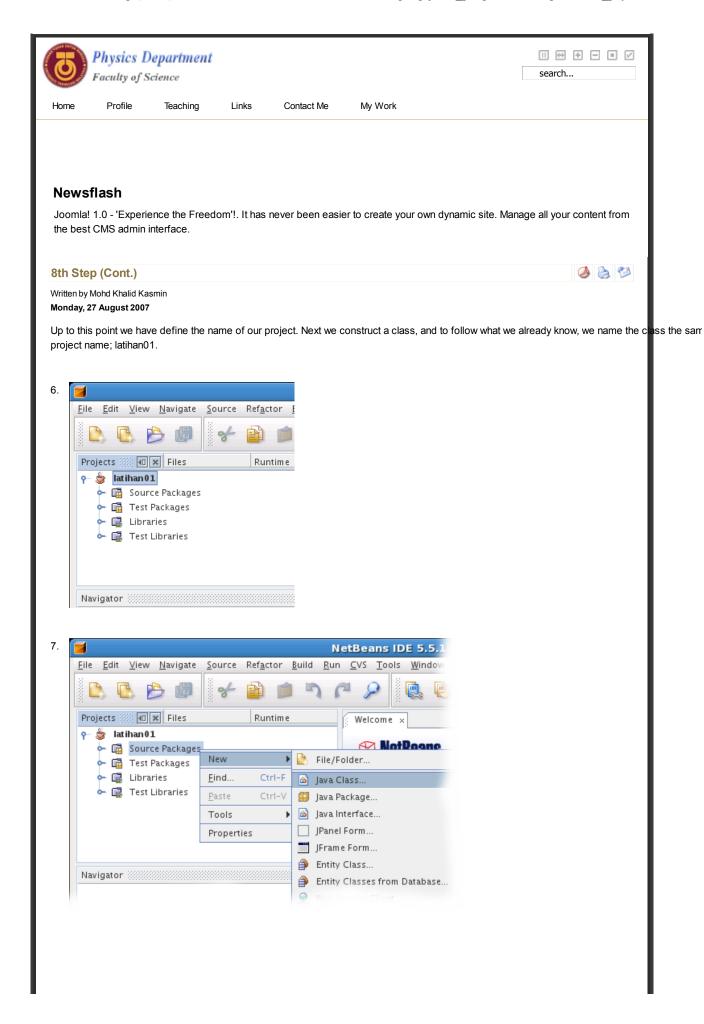

1 of 3 03/12/2011 21:10

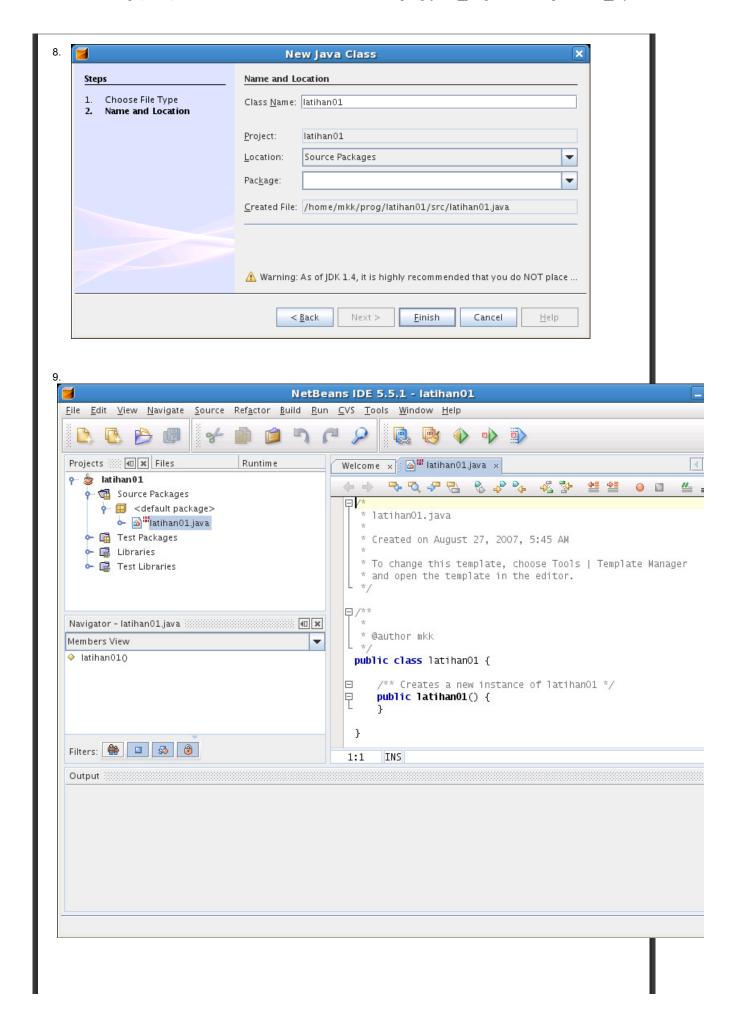

2 of 3 03/12/2011 21:10

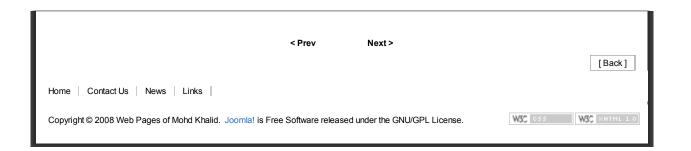

3 of 3